#### **C++ Intro** CSE 333 Spring 2022

#### **Instructor:** Hal Perkins

#### **Teaching Assistants:**

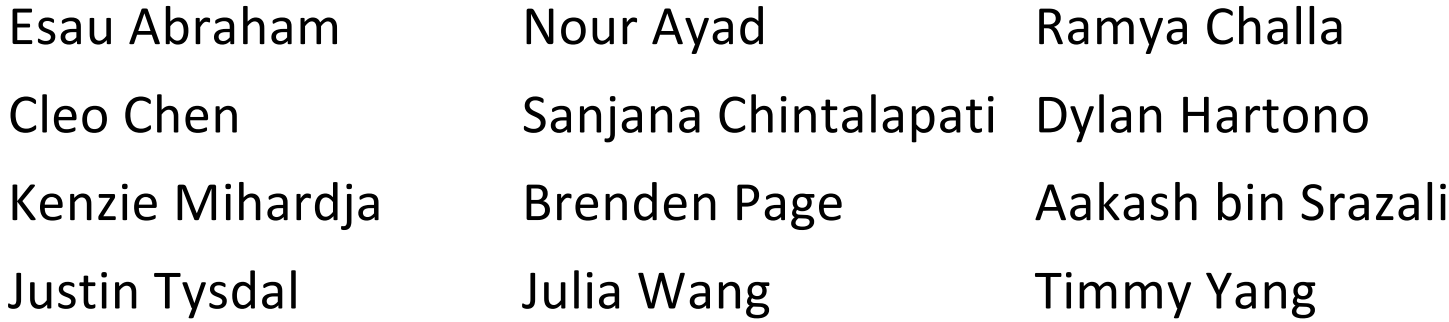

# **Administrivia**

- ◆ Exercise 7 posted yesterday, due Monday
	- POSIX I/O for directories and reading data from files
	- Read a directory and open/copy text files found there
		- Copy *exactly* and *only* the bytes in the file(s). No extra output, no "formatting" or any other transformations.
	- § Good warm-up for…
- $\div$  Homework 2 due in two weeks (4/28)
	- File system crawler, indexer, and search engine
	- Spec posted now
	- § Starter files will be pushed out this afternoon
	- Demo in class today!

# **Administrivia (Monday)**

- $\cdot$  New exercise out today First C++ program: read a number and print its factors
	- Due Wed. morning
	- New style checker for  $C++$  cpplint linked to assignment, also pushed with hw2 starter code for use with exercises and hw3
- $\div$  HW2 how's it look? Be sure to make good progress this week
- ↓ HW project submission: all based on commits and tags in gitlab repo. We upload the code to gradescope for markup but that creates strange dates on gradscope – pay no attention to those. The gitlab commit timestamp is what matters.
- $\cdot$  Have you finished your taxes?  $\bullet$  Est  $\bullet$  (Due tonight)  $\odot$

# **If things are starting to get difficult…**

- $\cdot$  We're starting week 4 of the quarter and for most of us, so far, so good
- ↓ But some of us are dealing with unexpected things (illness, personal situations) and for a lot more of us the world is still not really back to "normal" (whatever that is)
- ↓ If you're having problems, please reach out to course staff, Allen School Advising, UW Counseling Center, or other resources, etc.
	- Say something if you could use some help, or just need to talk  $$ don't bottle it up and hope that it will magically get better
- $\cdot$  Try to stay on schedule don't plan in advance to use late days, etc. and speak up if that's not working.

# **Today's Goals**

- $\triangle$  An introduction to C++
	- § Some comparisons to C and shortcomings that C++ addresses
	- Give you a perspective on how to learn C++
	- Kick the tires and look at some code
- <sup>v</sup> **Advice:** You *must* read related sections in the *C++ Primer*
	- It's hard to learn the "why is it done this way" from reference docs, and even harder to learn from random stuff on the web
	- Lectures and examples will introduce the main ideas, but aren't everything you'll want need to understand
	- 3 hours of web searching *might* save you 20 min. of reading in the *Primer* – but is that a good tradeoff?
	- § And *free* access through UW libraries (O'Reilly books online)

## **C**

- $\cdot$  We had to work hard to mimic encapsulation, abstraction
	- **Encapsulation:** hiding implementation details
		- Used header file conventions and the "static" specifier to separate private functions from public functions
		- Cast structures to (void\*) to hide implementation-specific details
	- Abstraction: associating behavior with encapsulated state
		- Function that operate on a LinkedList were not really tied to the linked list structure
		- We passed a linked list to a function, rather than invoking a method on a linked list instance

## **C++**

- ◆ A major addition is support for classes and objects!
	- Classes
		- Public, private, and protected **methods** and **instance variables**
		- (multiple!) inheritance
	- § Polymorphism
		- Static polymorphism: multiple functions or methods with the same name, but different argument types (overloading)
			- Works for all functions, not just class members
		- Dynamic (subtype) polymorphism: derived classes can override methods of parents, and methods will be dispatched correctly

## **C**

- ↓ We had to emulate generic data structures
	- Generic linked list using  $\text{void}^*$  payload
	- Pass function pointers to generalize different "methods" for data structures
		- Comparisons, deallocation, pickling up state, etc.

## **C++**

- ◆ Supports templates to facilitate generic data types
	- Parametric polymorphism same idea as Java generics, but different in details, particularly implementation
	- **To declare that x is a vector of ints:**  $vector\leftarrow\$
	- **To declare that x is a vector of strings:** vector  $\leq$  string> x;
	- To declare that x is a vector of (vectors of floats): vector<vector<float>> x;

## **C**

- ◆ We had to be careful about namespace collisions
	- C distinguishes between external and internal linkage
		- Use static to prevent a name from being visible outside a source file (as close as C gets to "private")
		- Otherwise, name is global and visible everywhere
	- We used naming conventions to help avoid collisions in the global namespace
		- *e.g.* **LL**IteratorNext vs. **HT**IteratorNext, etc.

## **C++**

- ◆ Permits a module to define its own namespace!
	- **The linked list module could define an "**LL" namespace while the hash table module could define an "HT" namespace
	- Both modules could define an Iterator class
		- One would be globally named  $LL$ ::Iterator
		- The other would be globally named  $HT:$ : Iterator
- Classes also allow duplicate names without collisions
	- § Namespaces group and isolate names in collections of classes and other "global" things (somewhat like Java packages)
		- Entire C++ standard library is in a namespace std (more later...)

## **C**

- C does not provide any standard data structures
	- We had to implement our own linked list and hash table
	- As a C programmer, you often reinvent the wheel... poorly
		- Maybe if you're clever you'll use somebody else's libraries
		- But C's lack of abstraction, encapsulation, and generics means you'll probably end up tinkering with them or tweak your code to use them

## **C++**

- ∗ The C++ standard library is huge!
	- Generic containers: bitset, queue, list, associative array (including hash table), deque, set, stack, and vector
		- And iterators for most of these
	- § **A string class:** hides the implementation of strings
	- **Streams:** allows you to stream data to and from objects, consoles, files, strings, and so on
	- And more...

## **C**

- $\div$  Error handling is a pain
	- Have to define error codes and return them
	- Customers have to understand error code conventions and need to constantly test return values
	- *e.g.* if  $a()$  calls  $b()$ , which calls  $c()$ 
		- $\cdot$  a depends on b to propagate an error in c back to it

#### **C++**

- $\div$  Supports exceptions!
	- $\blacksquare$  try/throw/catch
	- If used with discipline, can simplify error processing
		- But, if used carelessly, can complicate memory management
		- Consider:  $a()$  calls  $b()$ , which calls  $c()$ 
			- $-$  If  $\in$  () throws an exception that  $\infty$  () doesn't catch, you might not get a chance to clean up resources allocated inside  $|b|$  ()
	- § But much C++ code still needs to work with C & old C++ libraries that are not exception-safe, so still uses return codes, exit(), etc.
		- We won't use (and Google style guide doesn't use either)

# **Some Tasks Still Hurt in C++**

- $\div$  Memory management
	- C++ has no garbage collector
		- You have to manage memory allocation and deallocation and track ownership of memory
		- It's still possible to have leaks, double frees, and so on
	- $\blacksquare$  But there are some things that help
		- "Smart pointers"
			- Classes that encapsulate pointers and track reference counts
			- Deallocate memory when the reference count goes to zero
		- C++'s destructors permit a pattern known as "Resource Allocation Is Initialization" (RAII) (terrible name but super useful)
			- Useful for releasing memory, locks, database transactions, and more

# **Some Tasks Still Hurt in C++**

- ↓ C++ doesn't guarantee type or memory safety
	- You can still:
		- Forcibly cast pointers between incompatible types
		- Walk off the end of an array and smash memory
		- Have dangling pointers
		- Conjure up a pointer to an arbitrary address of your choosing

## **C++ Has Many, Many Features**

- $\triangleleft$  Operator overloading
	- Your class can define methods for handling "+", "->", etc.
- $\triangleleft$  Object constructors, destructors
	- Particularly handy for stack-allocated objects
- $\div$  Reference types
	- Truly pass-by-reference instead of always pass-by-value
- **↓** Advanced Objects
	- Multiple inheritance, virtual base classes, dynamic dispatch

#### **How to Think About C++**

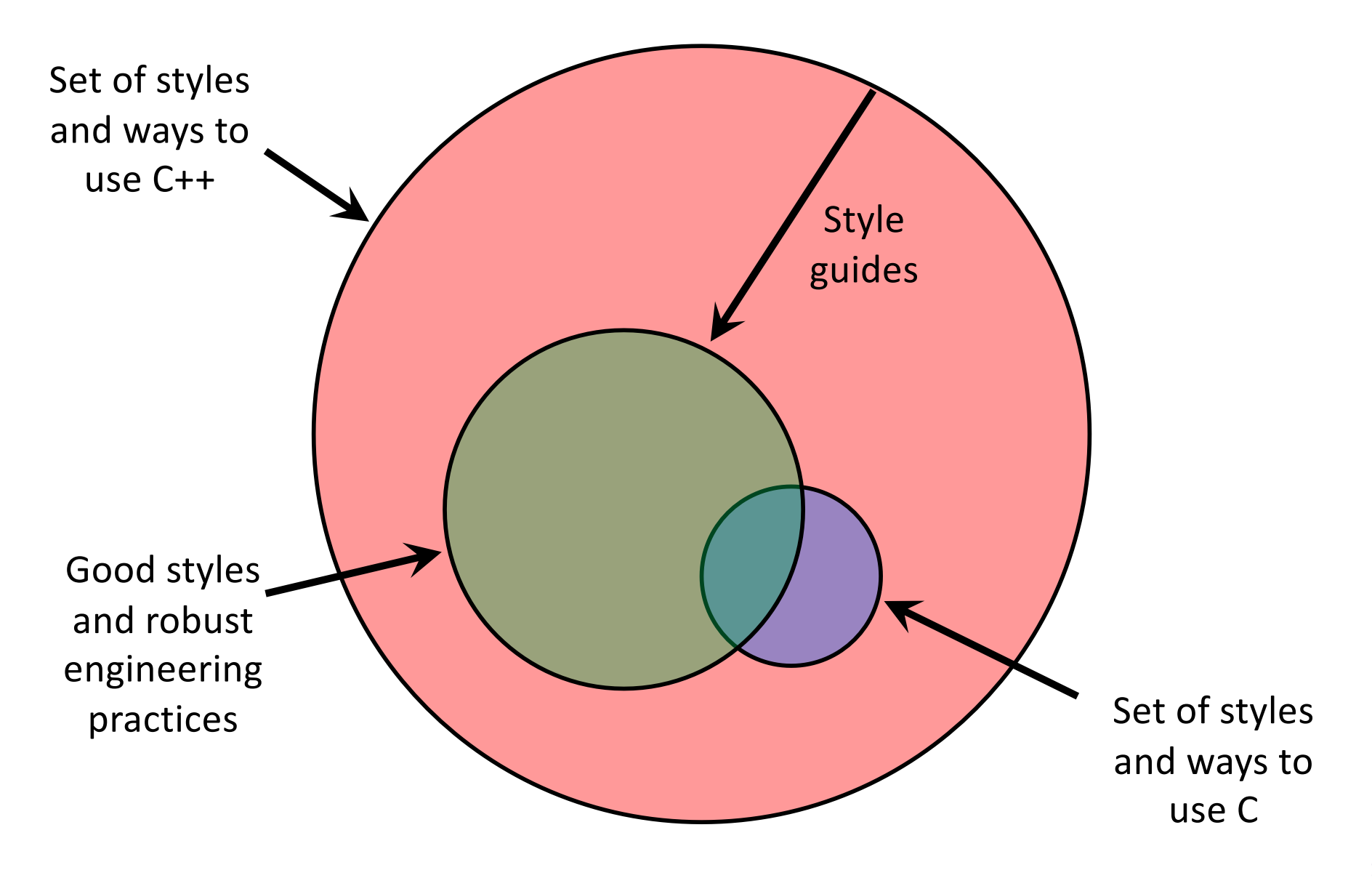

### **Or…**

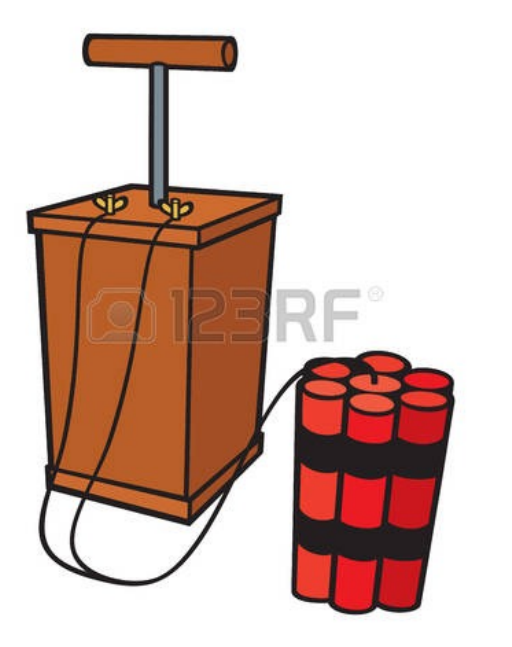

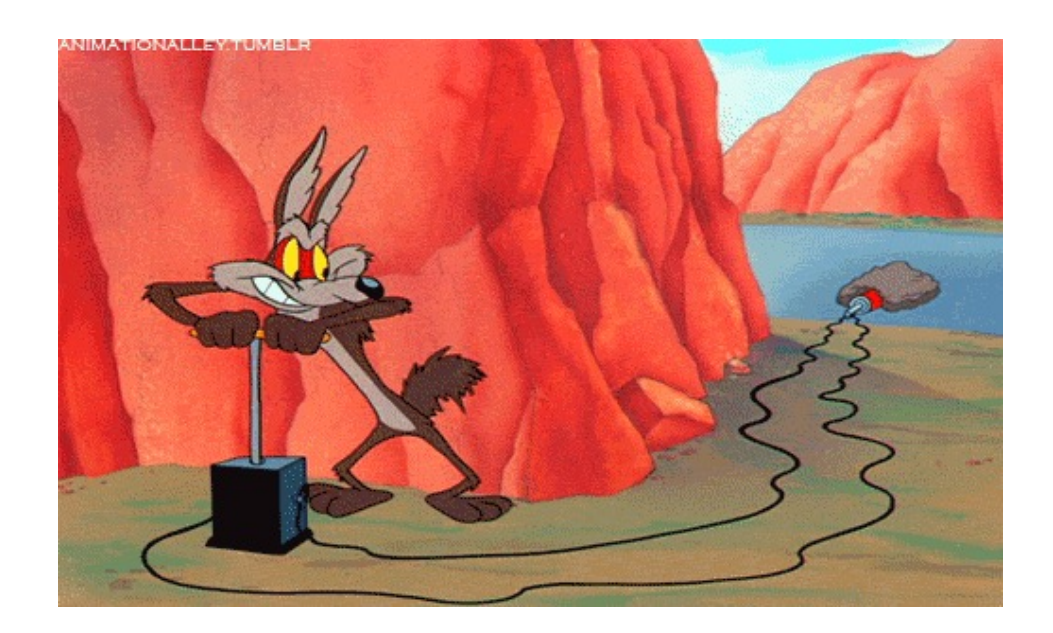

In the hands of a disciplined programmer, C++ is a powerful tool

But if you're not so disciplined about how you use C++…

helloworld.c

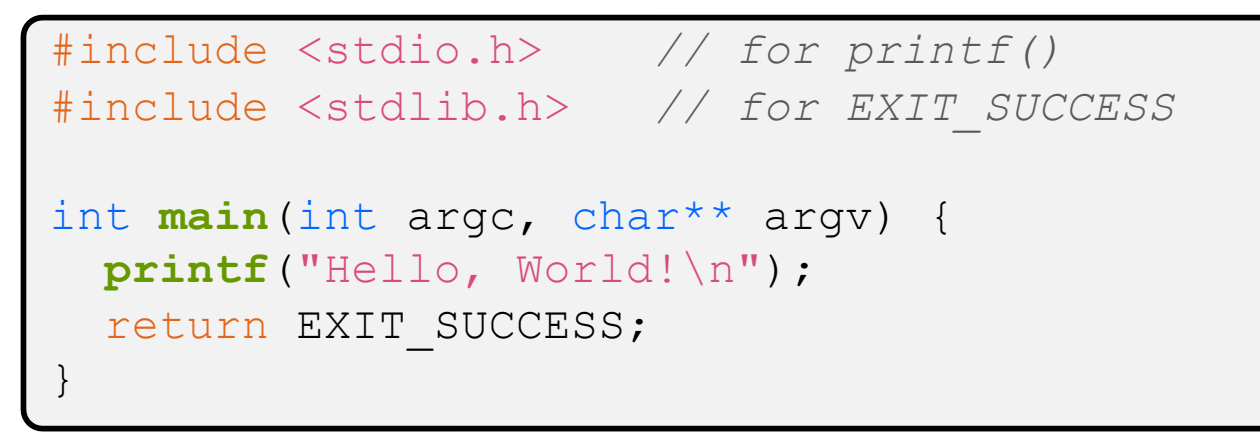

- \* You never had a chance to write this!
	- Compile with gcc:

```
gcc -Wall -g -std=c17 -o hello helloworld.c
```
§ You should be able to describe in detail everything in this code

helloworld.cc

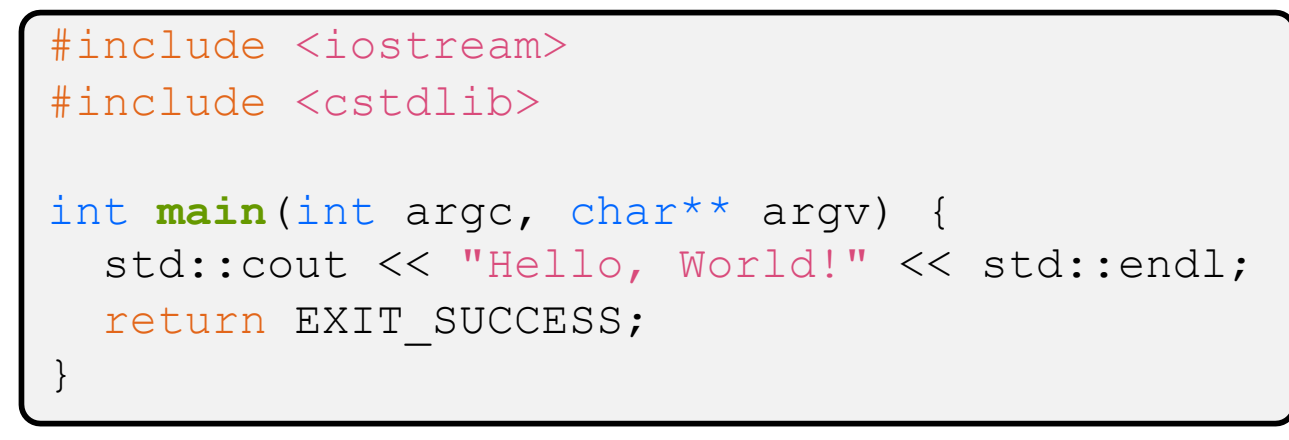

- ◆ Looks simple enough...
	- Compile with  $q++$  instead of  $qcc$ :

```
g++ -Wall -g -std=c++17 -o helloworld helloworld.cc
```
Let's walk through the program step-by-step to highlight some differences

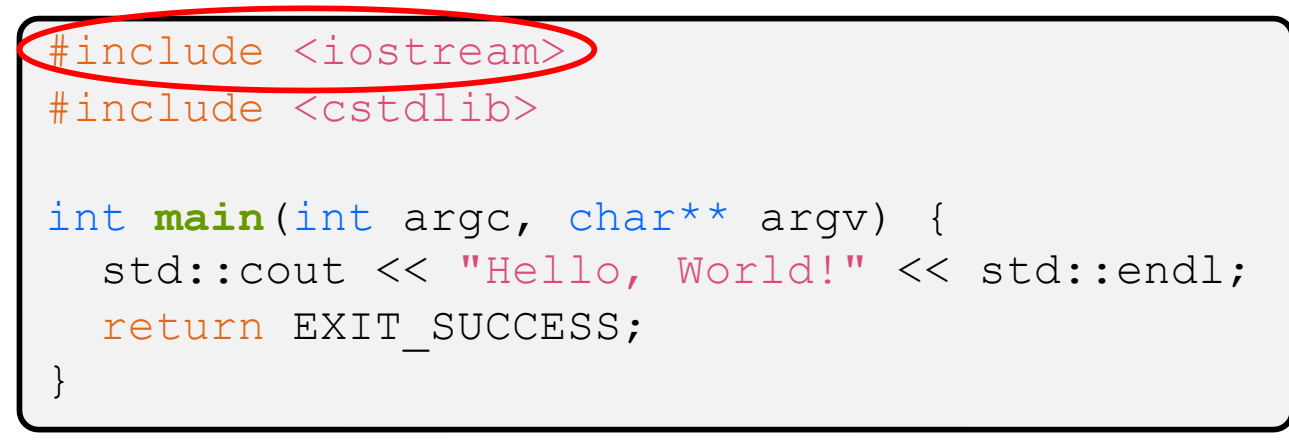

- <sup>v</sup> iostream is part of the *C++* standard library
	- Note: you don't write ". h" when you include C++ standard library headers
		- But you *do* for local headers (*e.g.* #include "ll.h")
	- iostream declares stream *object* instances in the "std" namespace
		- *e.g.* std::cin, std::cout, std::cerr

helloworld.cc

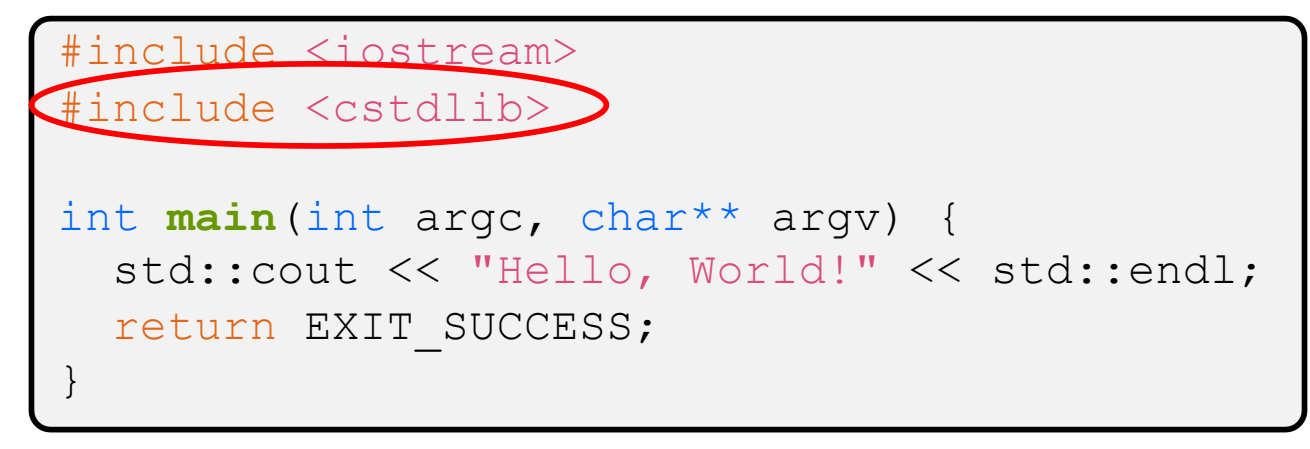

\* cstdlib is the *C* standard library's stdlib.h

- § Nearly all C standard library functions are available to you
	- For C header  $f \circ \circ h$ , you should  $\#$ include  $\langle \circ f \circ \circ \rangle$
- We include it here for EXIT SUCCESS, as usual

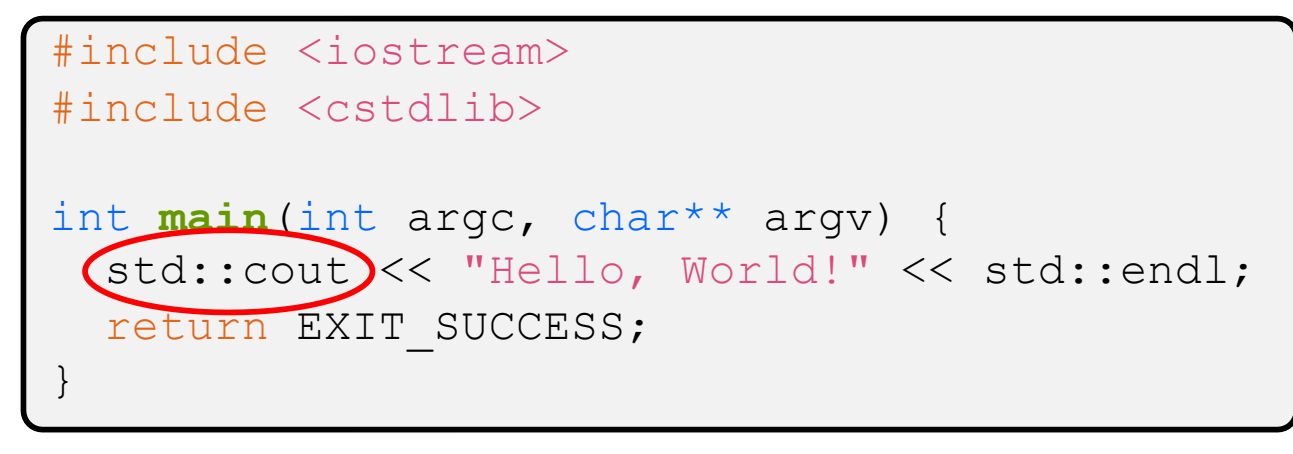

- $\cdot$  std:: cout is the "cout" object instance declared by iostream, living within the "std" namespace
	- **C++'s name for stdout**
	- std: cout is an object of class ostream
		- [http://www.cplusplus.com/reference/ostream/ostream](http://www.cplusplus.com/reference/ostream/ostream/)/
	- Used to format and write output to the console
	- $\blacksquare$  The entire standard library is in the namespace  $\mathtt{std}$

helloworld.cc

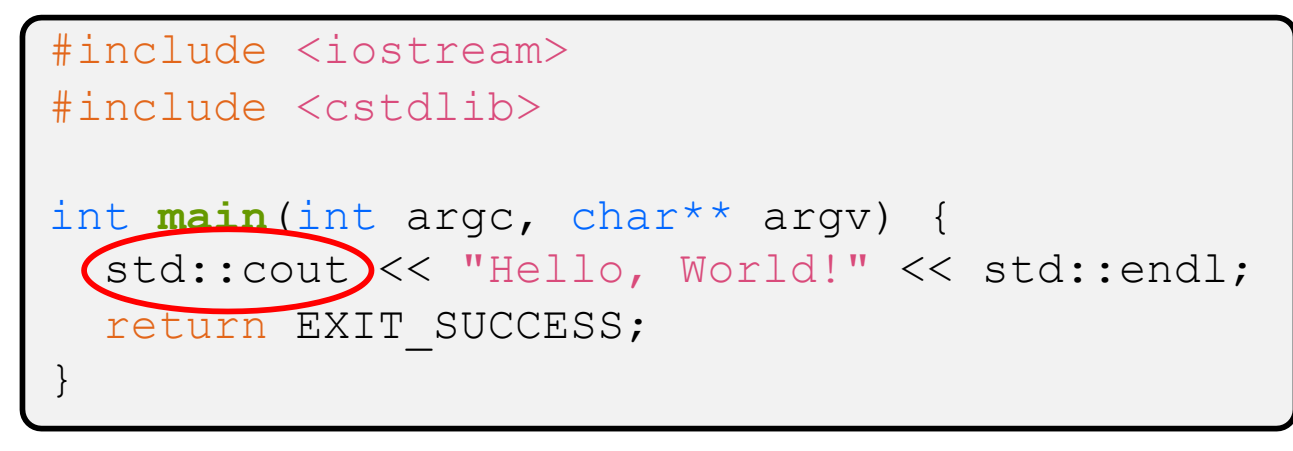

↓ C++ distinguishes between objects and primitive types

- These include the familiar ones from C: char, short, int, long, float, double, etc.
- C++ also defines  $b$ ool as a primitive type (woo-hoo!)
	- Use it!
	- (but bool and int values silently convert types for compatiblity)

helloworld.cc

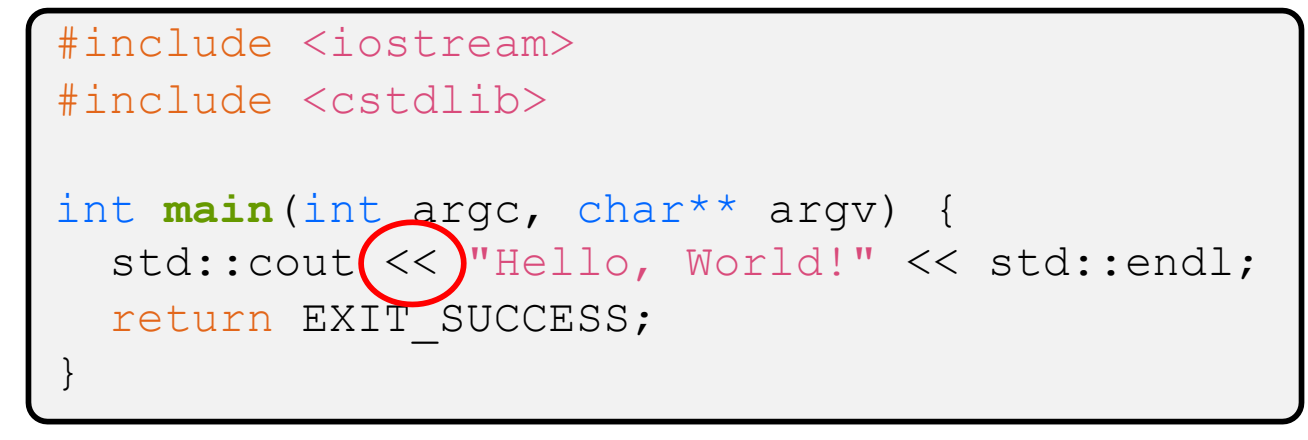

 $\cdot$  " $<<$ " is an operator defined by the C++ language

- Defined in C as well: usually it bit-shifts integers (in  $C/C++$ )
- § C++ allows classes and functions to overload operators!
	- Here, the  $ostream$  class overloads "<<"
	- *i.e.* it defines different member functions (methods) that are invoked when an ostream is the left-hand side of the  $<<$  operator

helloworld.cc

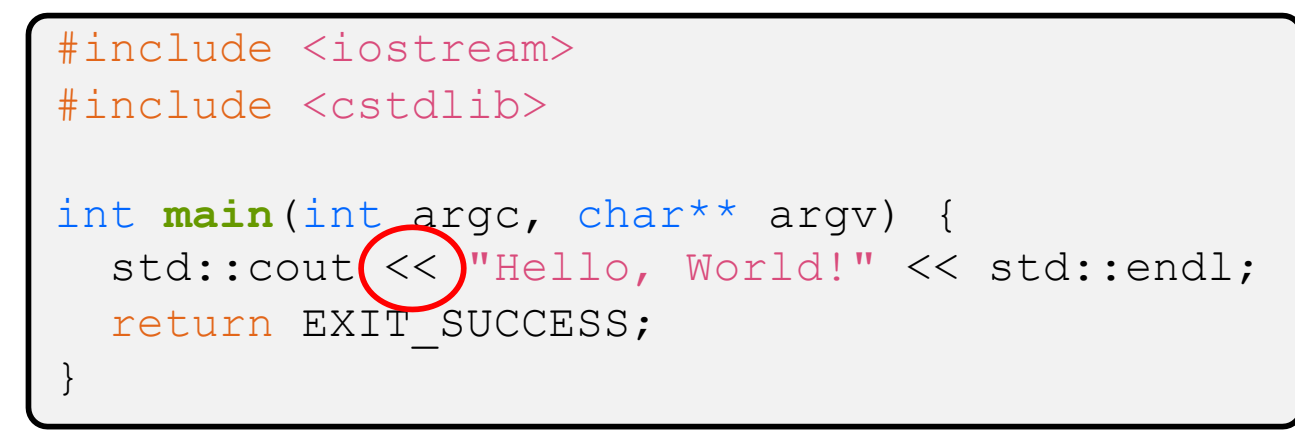

 $\bullet$  ostream has many different methods to handle  $<<$ 

- $\blacksquare$  The functions differ in the type of the right-hand side (RHS) of  $<<$
- **P** e.g. if you do  $[\text{std:}: \text{count} \iff "f \circ \circ ";]$  then C++ invokes cout's function to handle  $\ll$  with RHS char<sup>\*</sup>

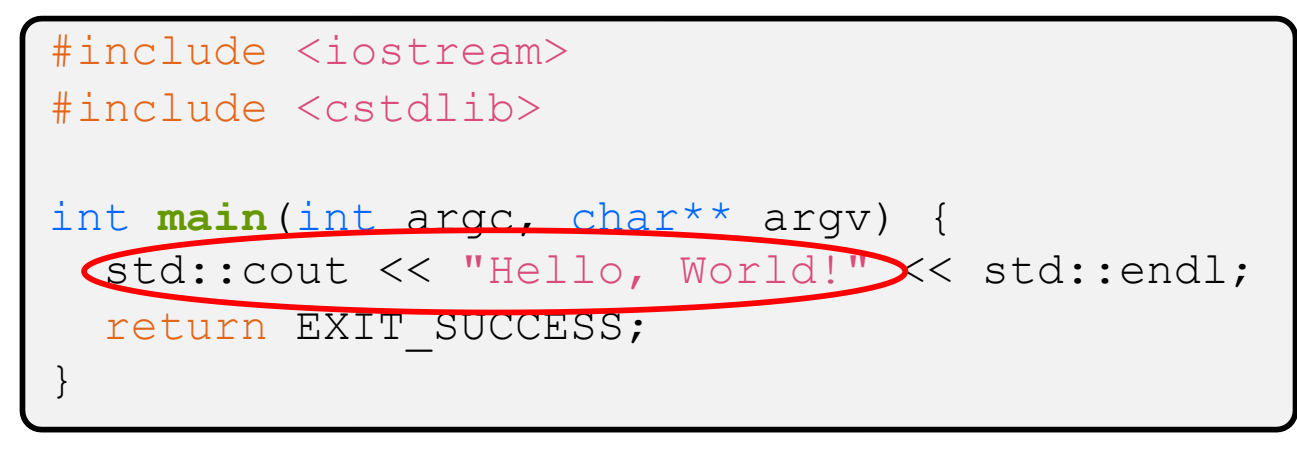

- $\bullet$  The ostream class' member functions that handle  $<<$ return a reference to themselves
	- **When**  $[std::count << "Hello, World!";]$  is evaluated:
		- A member function of the std: : cout object is invoked
		- It buffers the string "Hello, World!" for the console
		- And it returns a reference to  $std:const$

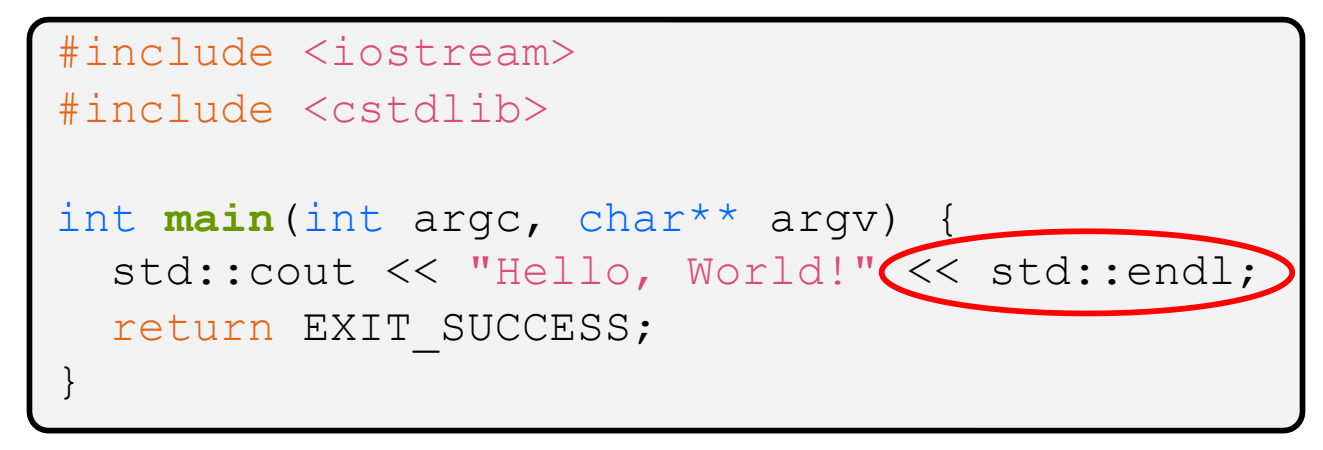

- ◆ Next, another member function on std:: cout is invoked to handle  $<<$  with RHS  $std$ : : endl
	- std::endl is a pointer to a "manipulator" function
		- This manipulator function writes newline ( $\lceil \ln \rceil$ ) to the  $\circ$ stream it is invoked on and then flushes the ostream's buffer
		- This *enforces* that something is printed to the console at this point

#### **Wow…**

helloworld.cc

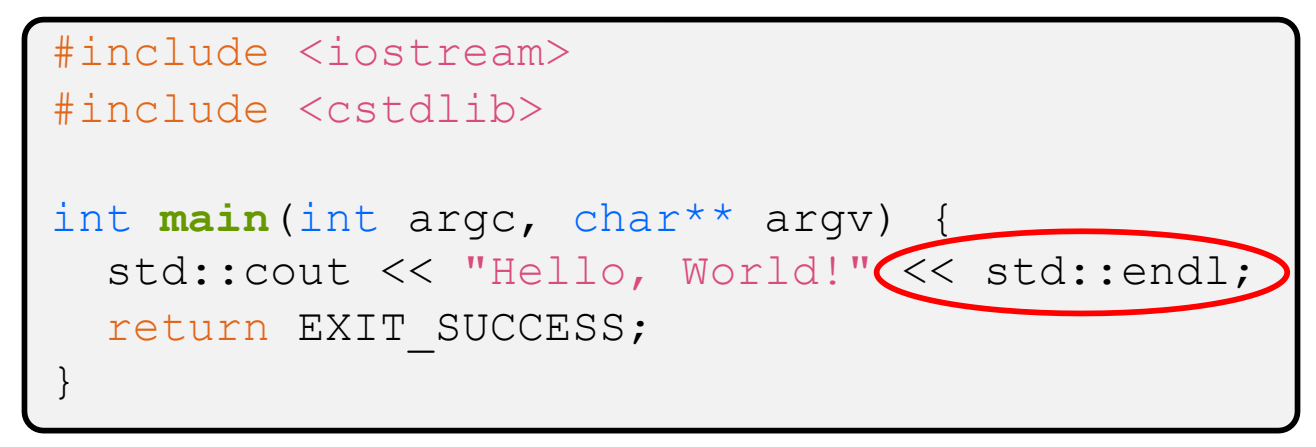

- ◆ You should be surprised and scared at this point
	- § C++ makes it easy to hide a significant amount of complexity
		- It's powerful, but really dangerous

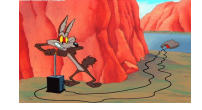

• Once you mix everything together (templates, operator overloading, method overloading, generics, multiple inheritance), it can get *really* hard to know what's actually happening!

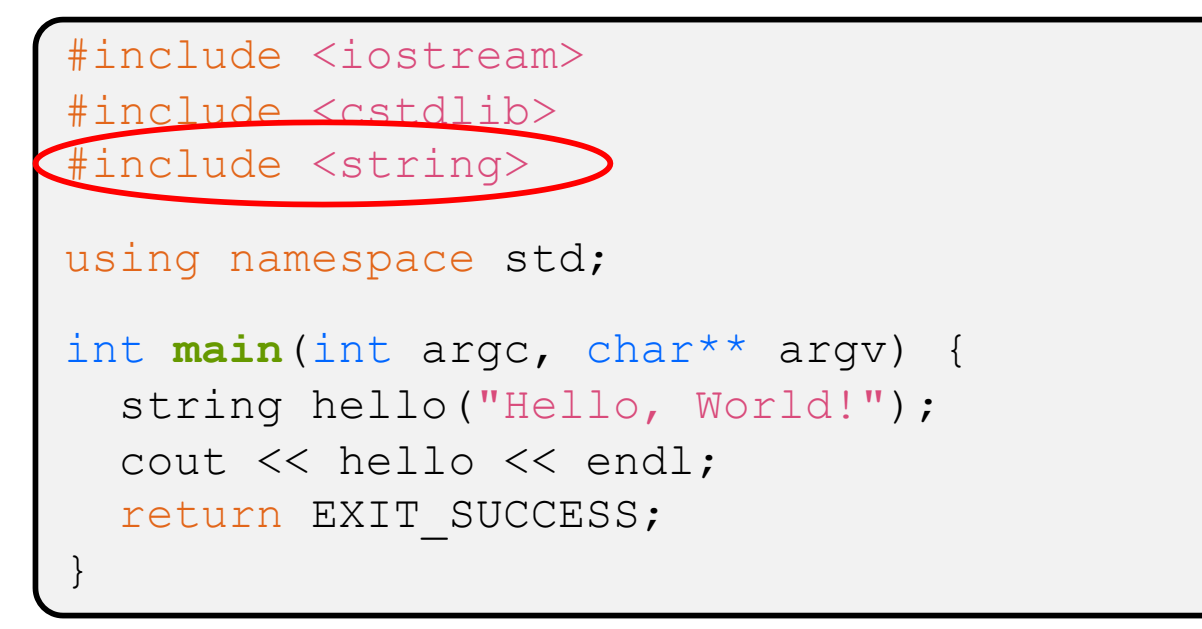

- $\cdot$  C++'s standard library has a std:: string class
	- Include the  $string$  header to use it
		- Seems to be automatically included in iostream on CSE Linux environment (C++11) – but include it explicitly anyway if you use it
	- § [http://www.cplusplus.com/reference/string](http://www.cplusplus.com/reference/string/)/

helloworld2.cc

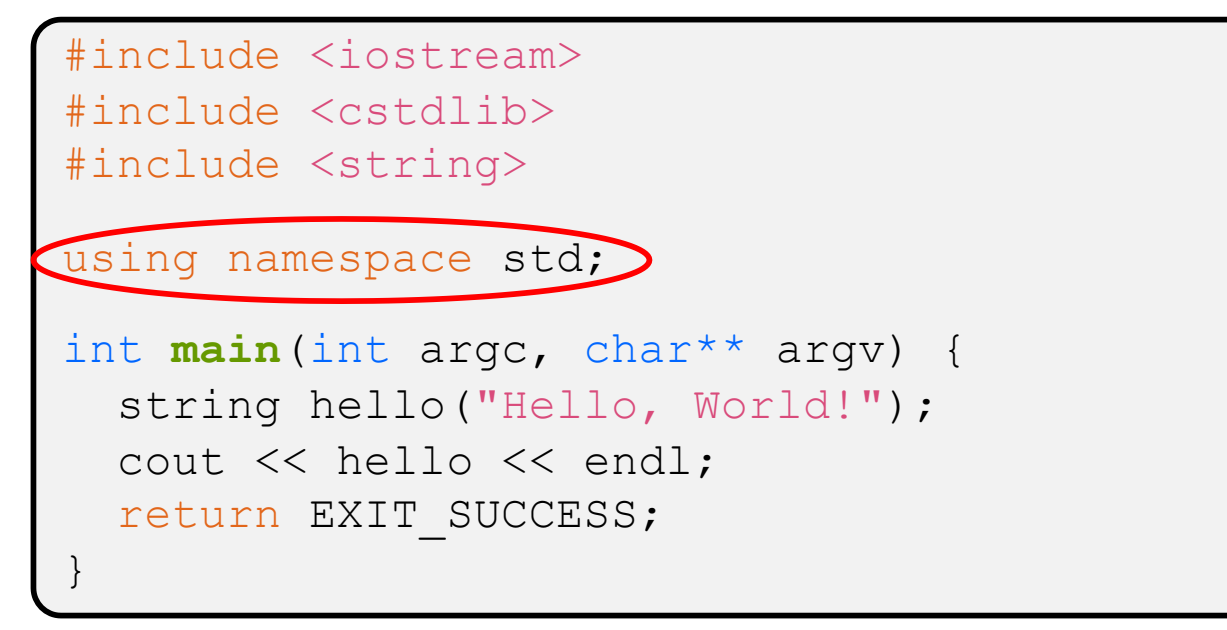

 $\cdot$  The using keyword introduces a namespace (or part of) into the current region

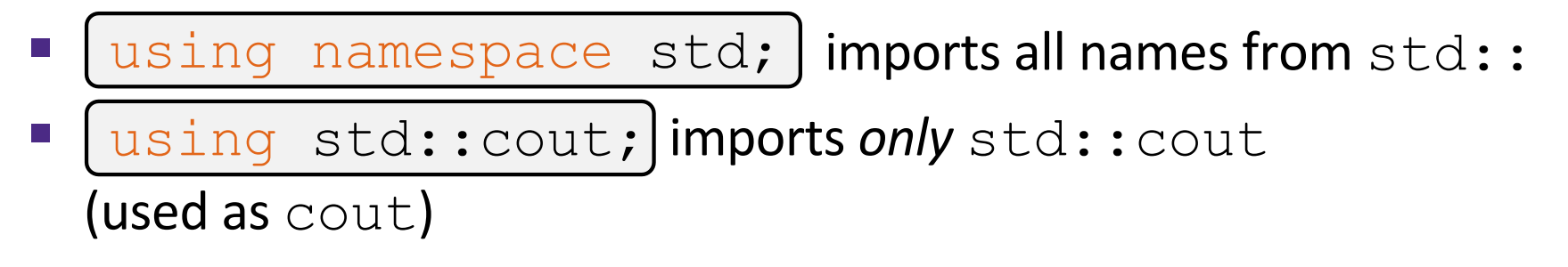

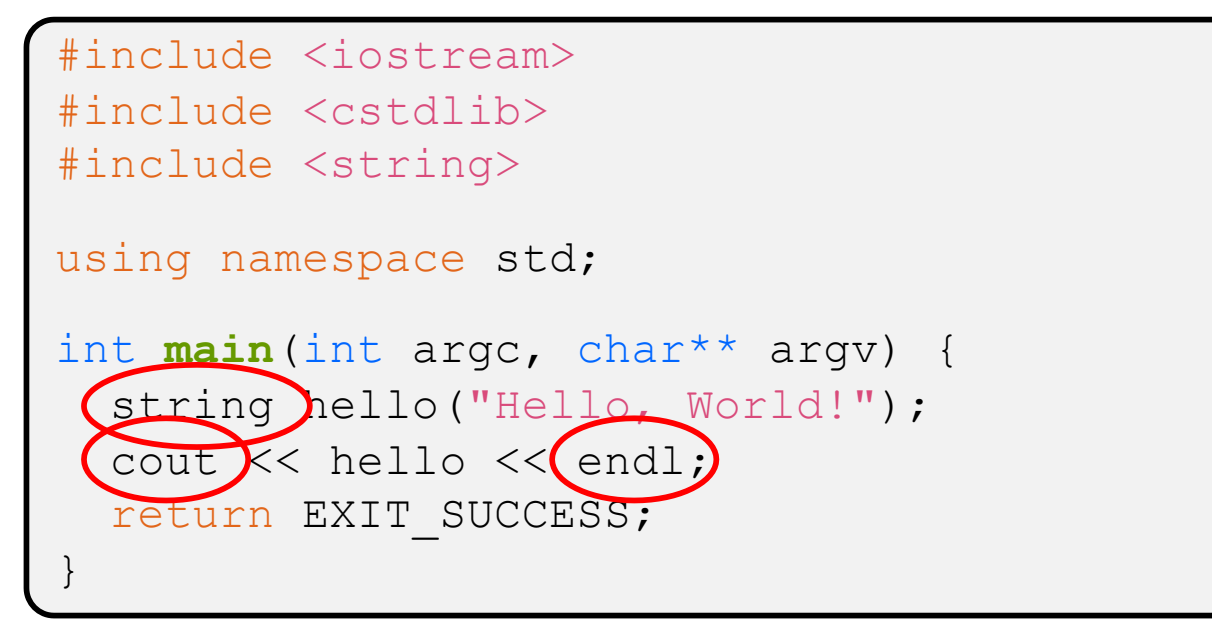

- ◆ Benefits of [using namespace std;
	- We can now refer to std::string as string, std::cout as cout, and std::endl as endl
		- Google style guide says never use using namespace, only using for individual items; but for 333 using namespace std; is ok

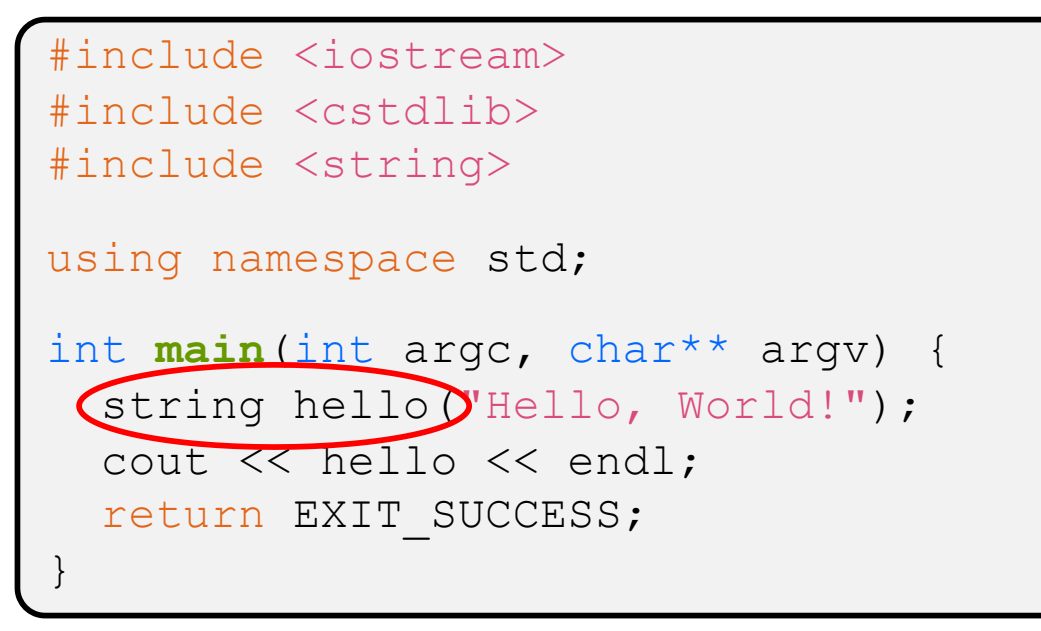

- <sup>v</sup> Here we are instantiating a std::string object *on the stack* (an ordinary local variable)
	- Passing the C string "Hello, World!" to its constructor method
	- hello is deallocated (and its destructor invoked) when  $main$ returns

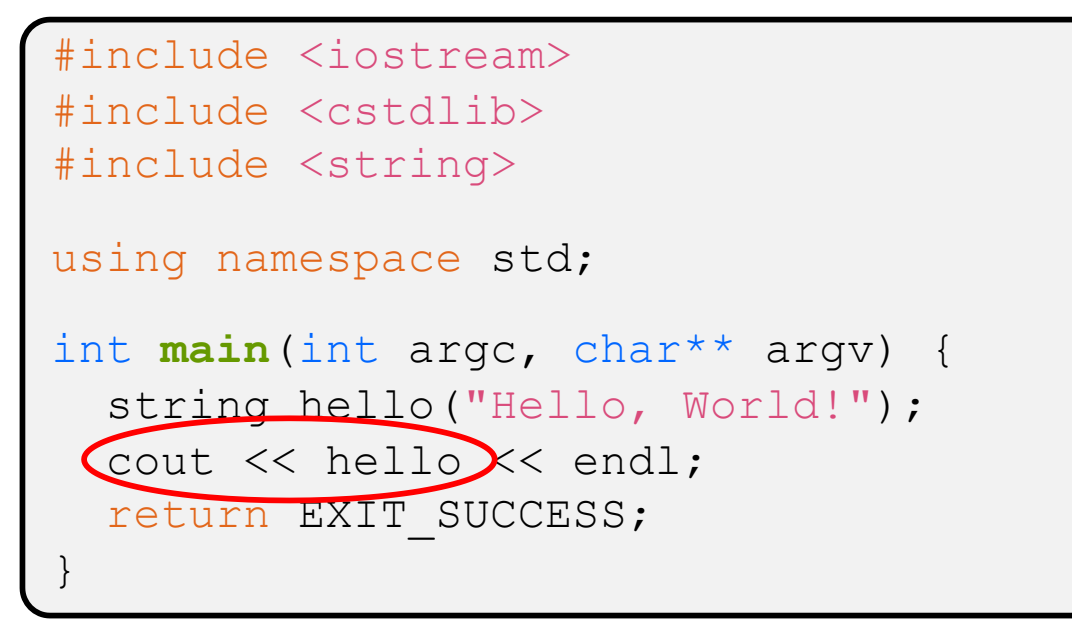

- $\cdot$  The C++ string library also overloads the  $<<$  operator
	- § Defines a function (*not* an object method) that is invoked when the LHS is ostream and the RHS is std:: string
		- [http://www.cplusplus.com/reference/string/string/operator<<](http://www.cplusplus.com/reference/string/string/operator%3c%3c/)/

## **String Concatenation**

concat.cc

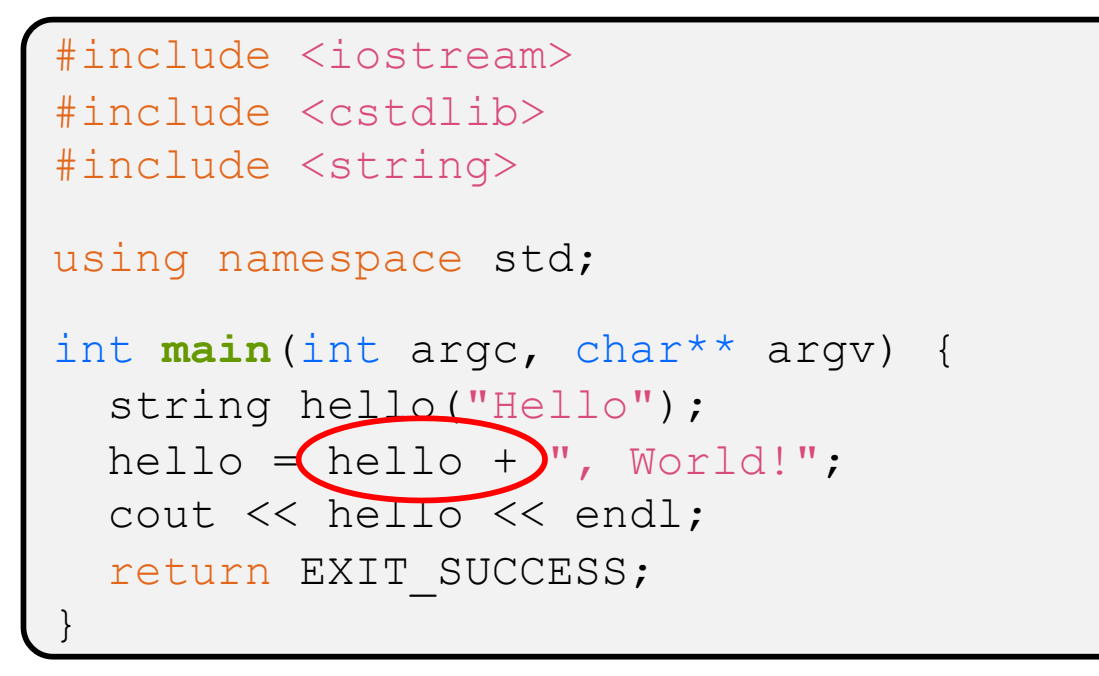

- $\cdot$  The string class overloads the "+" operator
	- § Creates and returns a new string that is the concatenation of the LHS and RHS

# **String Assignment**

concat.cc

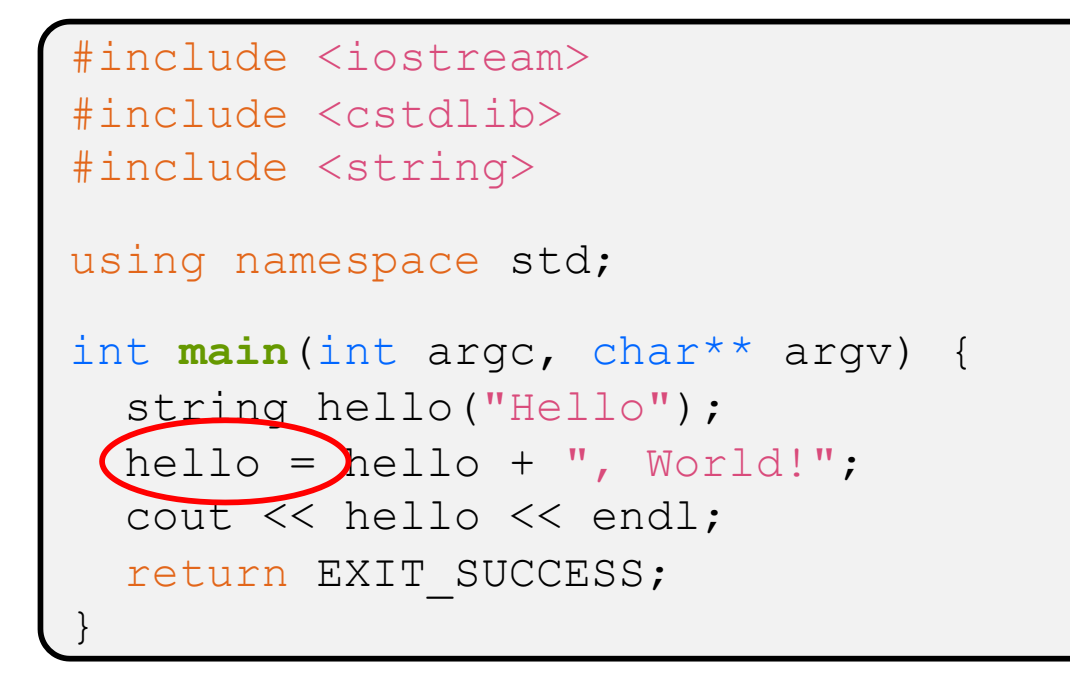

- $\cdot$  The string class overloads the "=" operator
	- Copies the RHS and replaces the string's contents with it

# **String Manipulation**

concat.cc

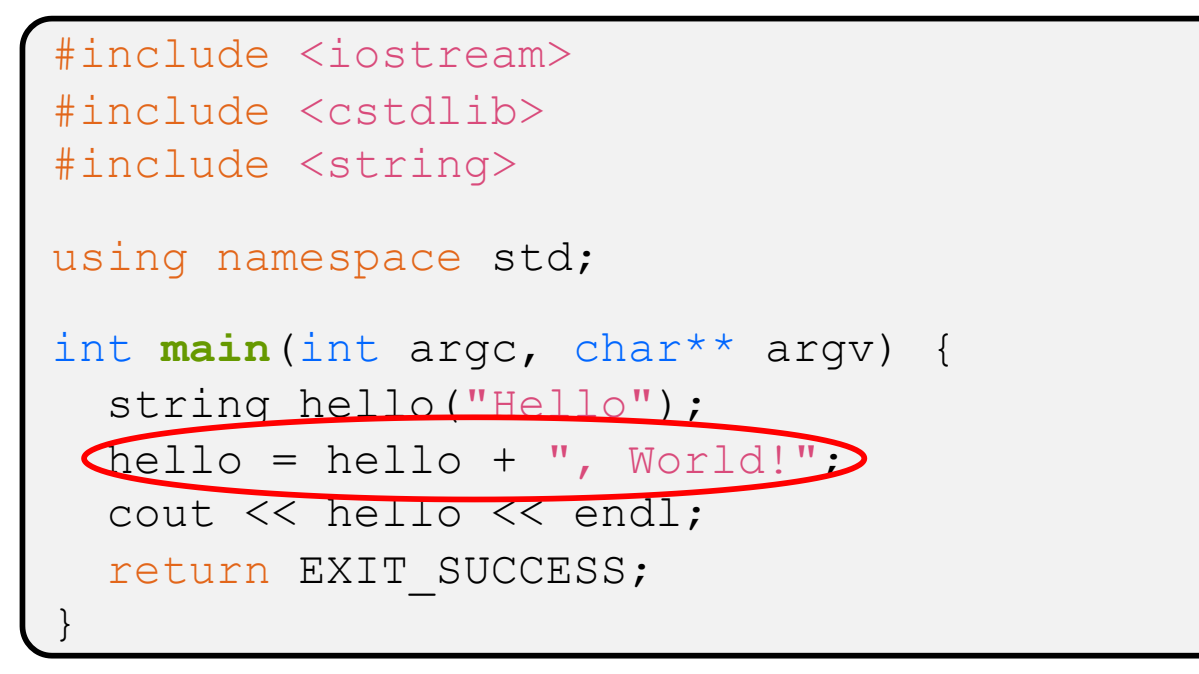

- \* This statement is complex!
	- **First "+" creates a string that is the concatenation of**  $hello's$ current contents and ", World!"
	- **Then "=" creates a copy of the concatenation to store in**  $he1lo$
	- Without the syntactic sugar:

• hello.operator=(hello.operator+(", World!")); hello.operator=(hello.operator+(", World!")); **<sup>39</sup>**

## **Stream Manipulators**

manip.cc

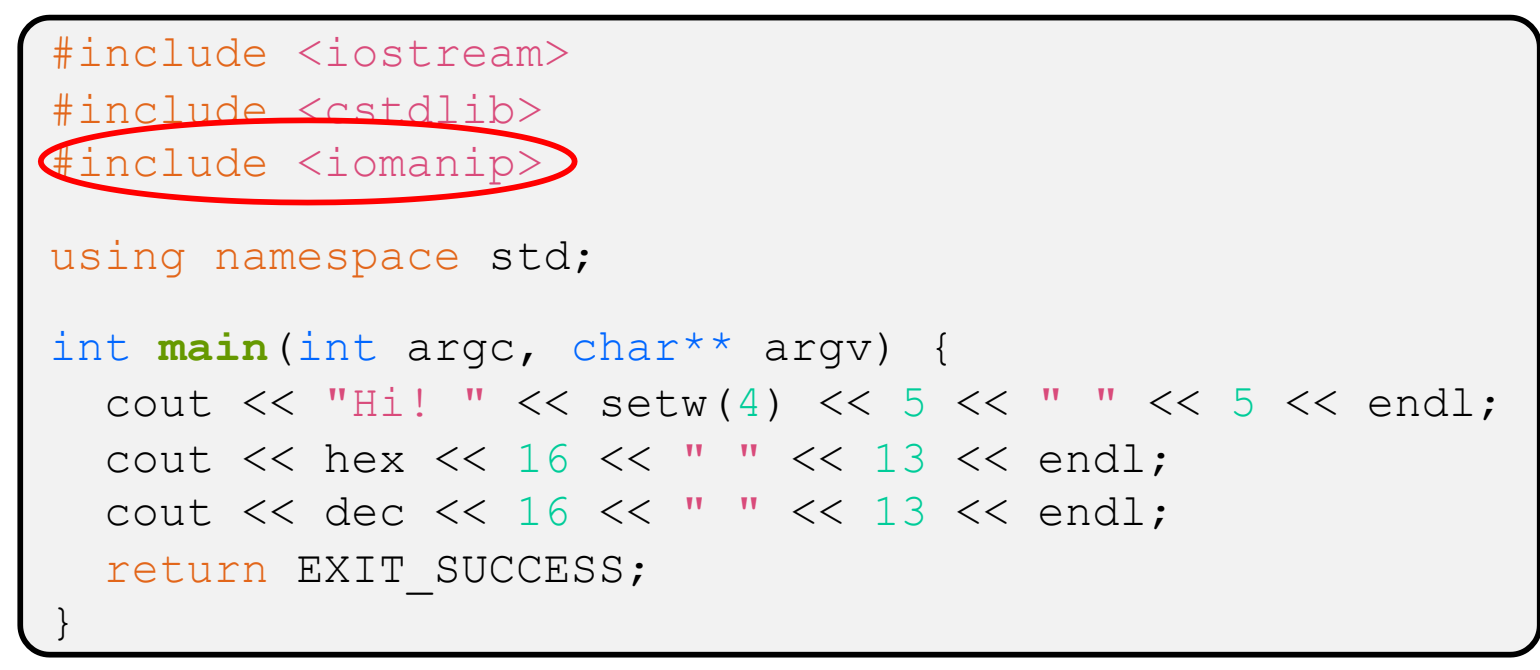

- $\cdot$  iomanip defines a set of stream manipulator functions
	- § Pass them to a stream to affect formatting
		- [http://www.cplusplus.com/reference/iomanip](http://www.cplusplus.com/reference/iomanip/)/
		- [http://www.cplusplus.com/reference/ios](http://www.cplusplus.com/reference/ios/)/

## **Stream Manipulators**

manip.cc

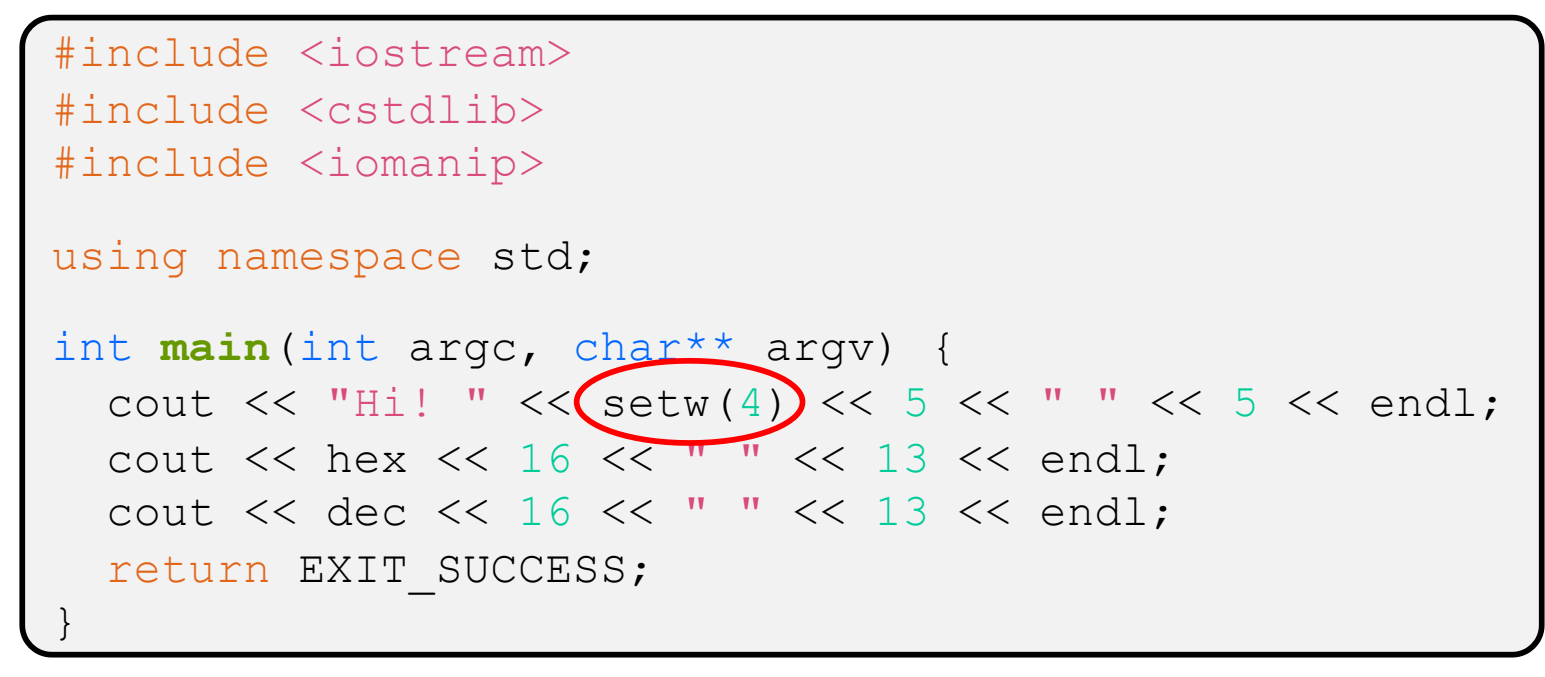

- \* setw(x) sets the width of the *next* field to x
	- Only affects the next thing sent to the output stream (*i.e.* it is not persistent)

## **Stream Manipulators**

manip.cc

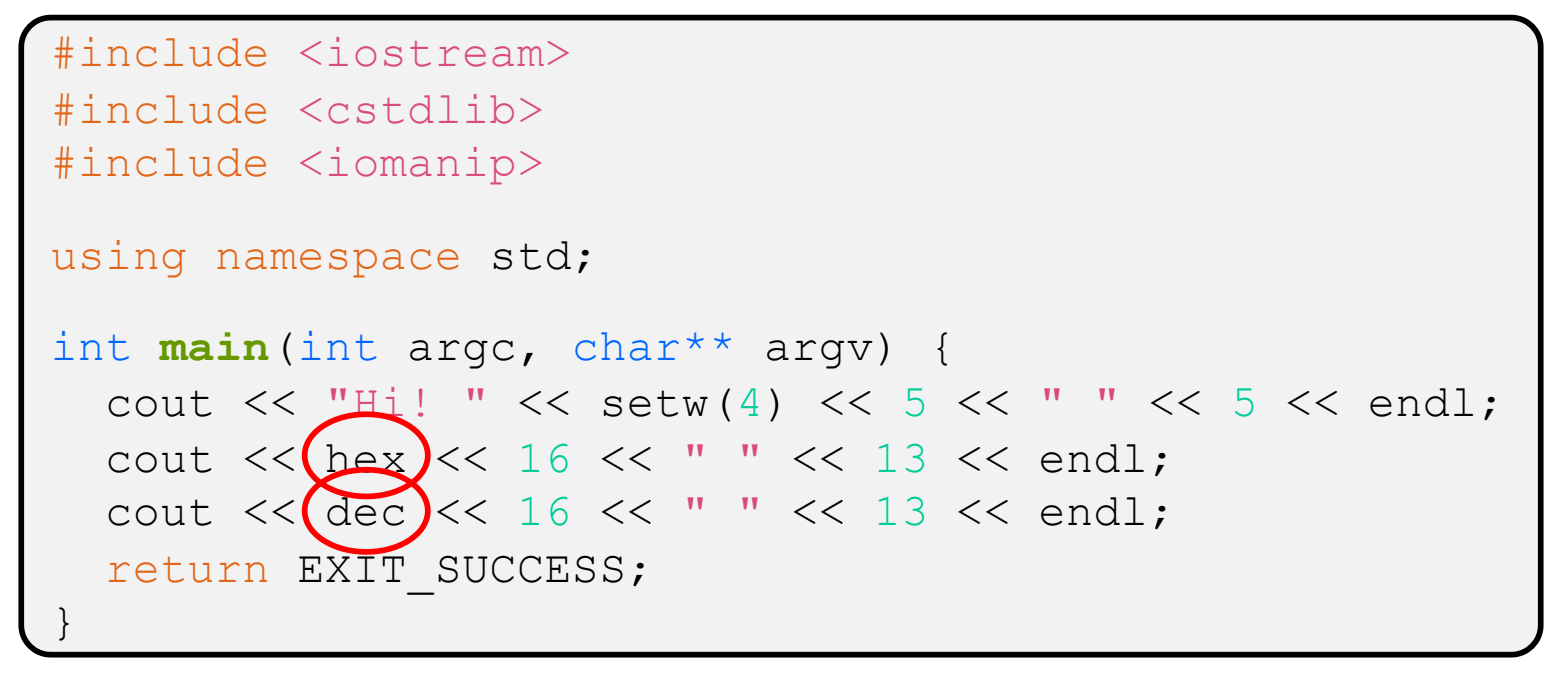

- <sup>v</sup> hex, dec, and oct set the numerical base for *integer* output to the stream
	- Stays in effect until you set the stream to another base *(i.e.* it is persistent)

### **C and C++**

```
#include <cstdio>
#include <cstdlib>
int main(int argc, char** argv) {
 printf("Hello from C!\n");
  return EXIT_SUCCESS;
}
```
- $\div$  C is (roughly) a subset of C++
	- You can still use  $print f$  but bad style in ordinary C++ code
	- Can mix C and C++ idioms if needed to work with existing code, but avoid mixing if you can
		- Use C++(11)

# **Reading**

echonum.cc

```
#include <iostream>
#include <cstdlib>
using namespace std;
int main(int argc, char** argv) {
  int num;
  cout << "Type a number: ";
  cin >> num;
  cout << "You typed: " << num << endl;
  return EXIT_SUCCESS;
}
```
\* std:: cin is an object instance of class istream

- **Supports the**  $\geq$  **operator for "extraction"** 
	- Can be used in conditionals  $-(std::cin>>num)$  is true if successful
- Has a getline() method and methods to detect and clear errors

### **Extra Exercise #1**

- ◆ Write a C++ program that uses stream to:
	- Prompt the user to type 5 floats
	- Prints them out in opposite order with 4 digits of precision